## **AlarmNet 360™ User Management**

Frequently Asked Questions

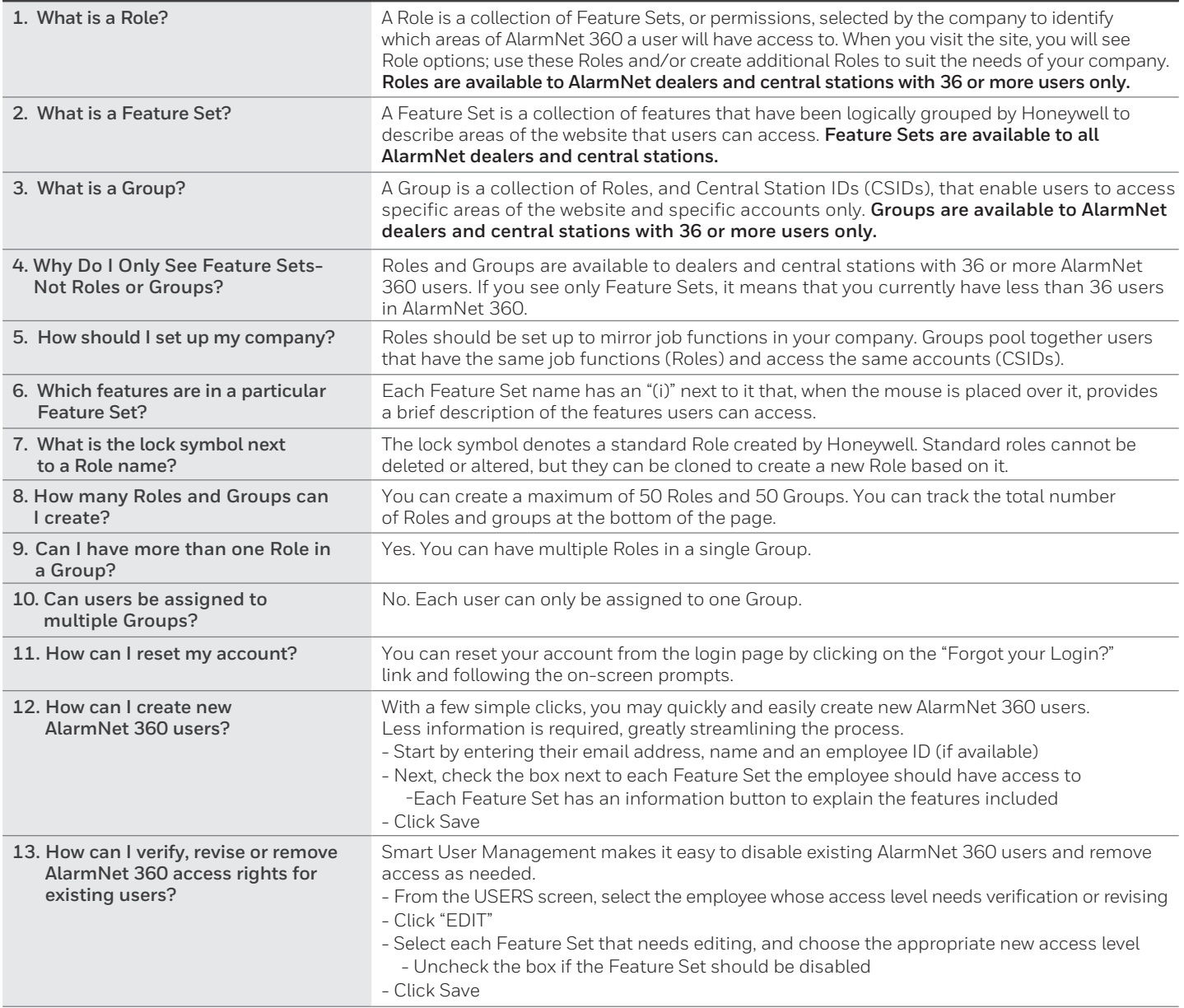

## **For more information**

www.AlarmNet360.com

## **Honeywell Security and Fire**

2 Corporate Center Dr. Suite 100 P.O. Box 9040 Melville, NY 11747 1.800.222.6525 www.honeywell.com

All other trademarks are property of their respective owners.

L/AN360UMFAQ/D | 01/18 © 2018 Honeywell International Inc.